# Layered Block-Structured File System

Robbert van Renesse

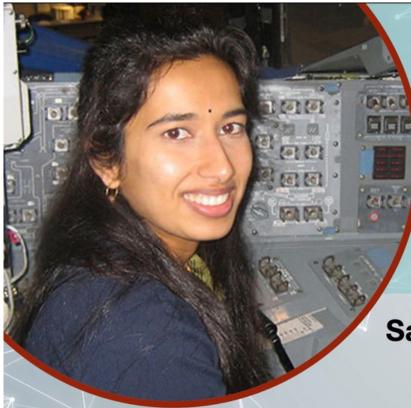

The Steminist Movement, Inc. and TSMCORNELL present

## The Voice of Perseverance's Landing on Mars:

Swati Mohan's Journey to JPL

Saturday, March 20, 2021 7 – 8 PM EST

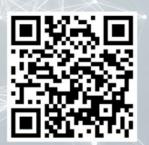

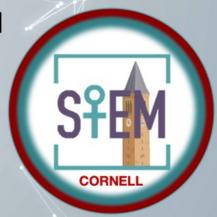

Guidance and Controls
Operations Lead
on the NASA Mars
2020 Mission

#### Intro

- Underneath any file system, database system, etc. there are one or more block stores
- A block store provides a disk-like interface:
  - an storage object is a sequence of blocks
    - typically a few kilobytes
  - you can read or write a block at a time
- The block store abstraction doesn't deal with file naming, security, etc., just storage

## **EGOS Storage Architecture**

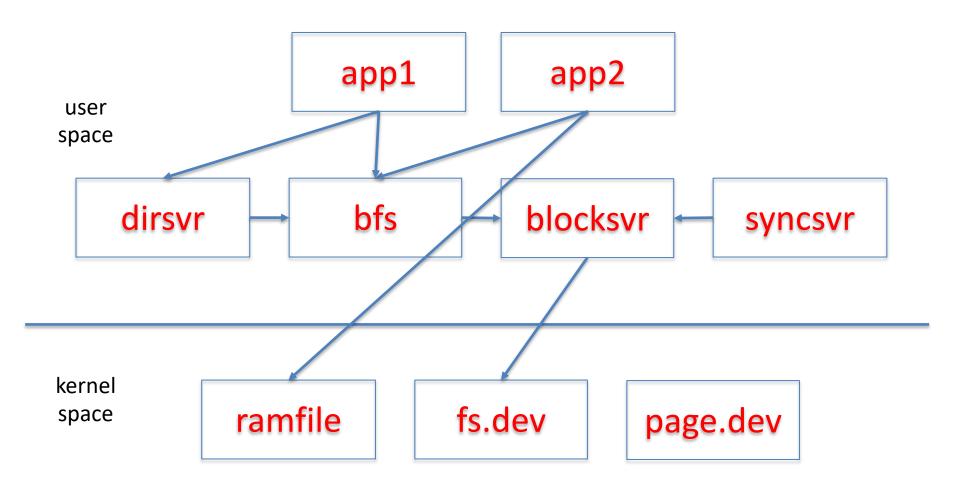

## dirsvr: directory server

- Maps path names to "i-node numbers"
- Each directory is a file that maintains an array of simple-name i-node number mappings
  - e.g., { x.txt: 34, y.dir: 54, z.exe: 4 }
- Directories can be organized into graphs (usually trees)
- Root directory is global
- Each process has a working directory
- Can recursively resolve "a/b/x.txt"
  - looks up a.dir in working directory
  - looks up b.dir in a
  - looks up x.txt in b

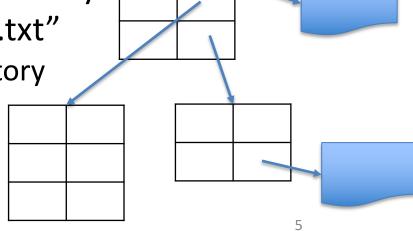

#### bfs: block file server

- Stores all its user and meta data in blocksvr
- Maintains, for each file an "i-node":
  - size in bytes
  - owner
  - modification time
  - access control information
  - etc.
- i-nodes are indexed by an i-node number
  - **−** 0*,* 1*,* 2*,* ...
  - #i-nodes determined by blocksvr

#### **Block Store Abstraction**

- A block store consists of a collection of *i-nodes*
- Each i-node is a finite sequence of *blocks*
- Simple interface:
  - block\_t block
    - block of size BLOCK SIZE
  - getninodes() → integer
    - returns the number of i-nodes on this block store
  - getsize(inode number) → integer
    - returns the number of of block on the given inode
  - setsize(inode number, nblocks)
    - set the number of blocks on the given inode
  - release()
    - give up reference to the block store

#### Block Store Abstraction, cont'd

- read(inode, block number) → block
  - returns the contents of the given block number
- write(inode, block number, block)
  - writes the block contents at the given block number
- sync(inode)
  - make sure all blocks are persistent
    - if inode == -1, then all blocks on all inodes

### Simple block stores

- "filedisk": a simulated disk stored on a Posix file
  - block\_if bif = filedisk\_init(char \*filename, int nblocks)
  - has only a single i-node (0)
- "ramdisk": a simulated disk in memory
  - block\_if bif = ramdisk\_init(block\_t \*blocks, nblocks)
    - Fast but volatile
- block\_if is a pointer to the block interface

#### Example code

```
#include ...
#include "h/egos/block store.h"
int main(){
   block if disk = filedisk init("disk.dev", 1024);
   block t block;
   strcpy(block.bytes, "Hello World");
   (*disk->write)(disk, 0, 0, &block);
   (*disk->release)(disk);
   return 0;
```

## Block Stores can be Layered!

#### Each layer presents a block\_if abstraction

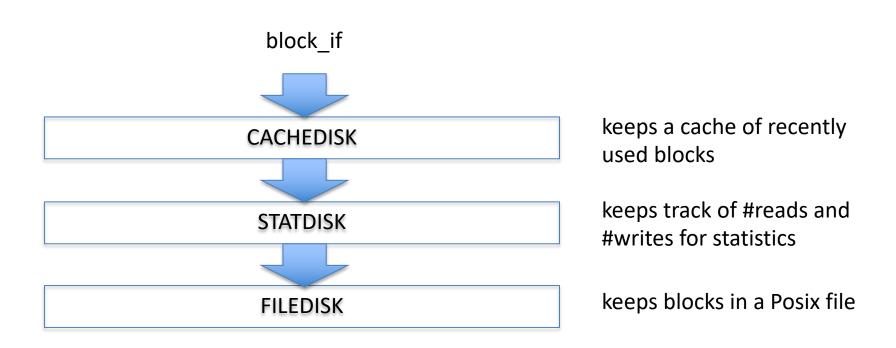

## Example code with layers

```
#define CACHE SIZE 10 // #blocks in cache
block t cache[CACHE SIZE];
int main(){
   block if disk = filedisk init("disk.dev", 1024);
   block if sdisk = statdisk init(disk);
   block if cdisk = cachedisk init(sdisk, cache, CACHE SIZE);
   block t block;
   strcpy(block.bytes, "Hello World");
    (*cdisk->write)(cdisk, 0, 0, &block);
    (*cdisk->release)(cdisk);
    (*sdisk->release)(sdisk);
    (*disk->release)(disk);
   return 0;
```

#### **Example Layers**

```
block if clockdisk init(block if below,
                 block t *blocks, block no nblocks);
   // implements CLOCK cache allocation / eviction
block if statdisk init(block if below);
   // counts all reads and writes
block_if debugdisk_init(block_if below, char *descr);
   // prints all reads and writes
block if checkdisk init(block if below);
   // checks that what's read is what was written
```

#### How to write a layer

```
struct statdisk state {
    block if below;
                                  // block store below
    unsigned int nread, nwrite; // stats
};
block if statdisk init(block if below) {
    struct statdisk state *sds = calloc(1, sizeof(*sds));
    sds->below = below;
    block if bi = calloc(1, sizeof(*bi));
    bi->state = sds;
    bi->getsize = statdisk nblocks;
    bi->setsize = statdisk setsize;
    bi->read = statdisk read;
    bi->write = statdisk write;
    bi->release = statdisk release;
    return bi;
```

## statdisk implementation, cont'd

```
static int statdisk read(block if bi, unsigned int ino, block no offset,
block t *block){
    struct statdisk state *sds = bi->state;
    sds->nread++;
    return (*sds->below->read)(sds->below, offset, block);
}
static int statdisk write(block if bi, unsigned int ino, block no offset,
block t *block){
    struct statdisk state *sds = bi->state;
    sds->nwrite++;
    return (*sds->below->write)(sds->below, offset, block);
}
static int statdisk getsize(block if bi){ ... }
static int statdisk setsize(block if bi, block no nblocks) { ... }
static void statdisk release(block if bi){
    free(bi->state);
    free(bi);
```

#### RAID 0

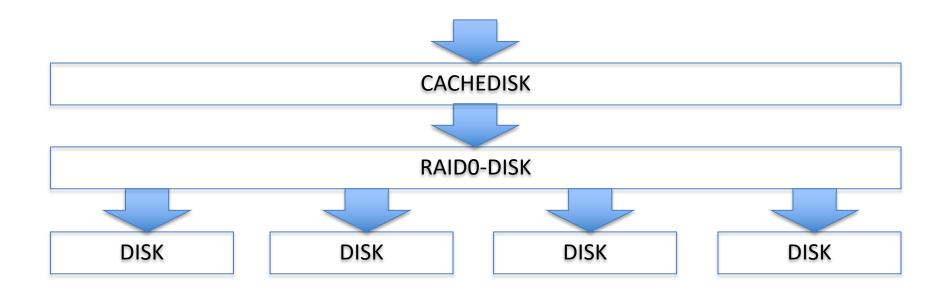

block\_if raid0disk\_init(block\_if \*below, unsigned int nbelow);

#### RAID 0+1

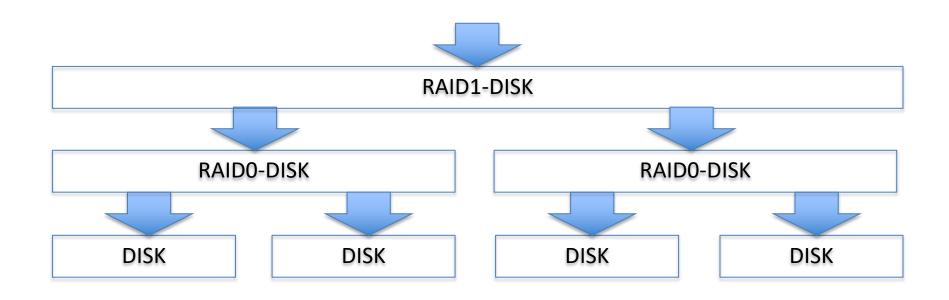

block\_if raid1disk\_init(block\_if \*below, unsigned int nbelow);

#### **RAID 1+0**

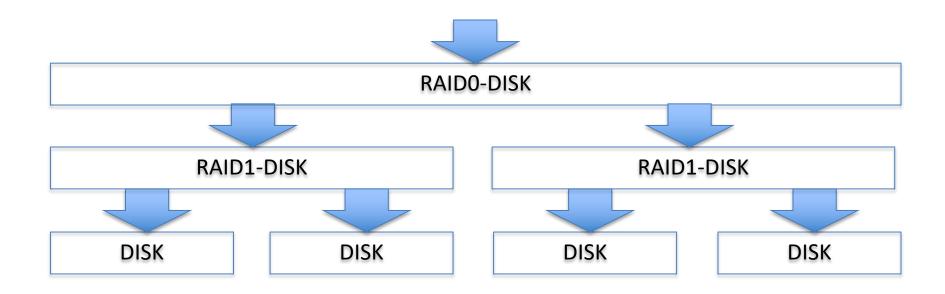

## Multiplexing

- A single block store can be "multiplexed", offering multiple virtual block stores
  - opposite of RAID
- One way is simply partitioning the underlying block store into multiple disjoint sections
  - partdisk

## Partitioning: Cactus Stack

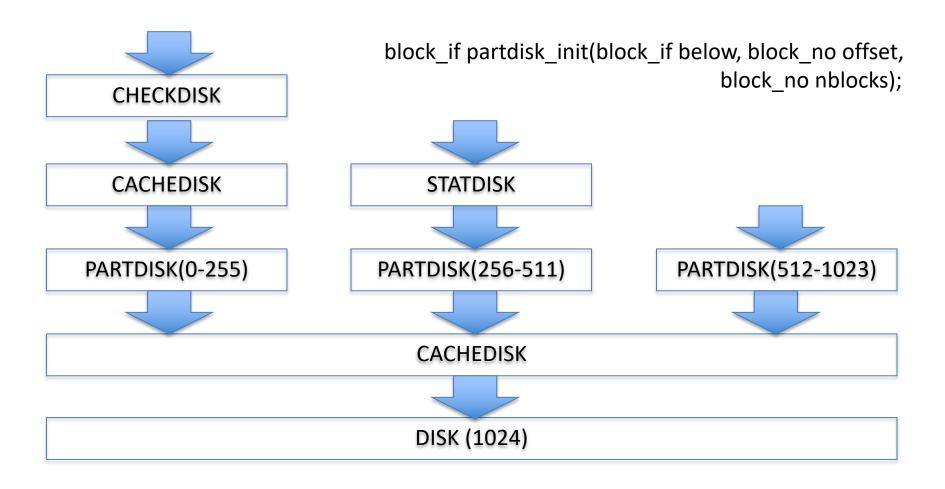

### Sharing a Block Store

- One could create multiple partitions, one for each file, but that has very similar problems to partitioning physical memory among processes
- You want something similar to paging
  - more efficient and flexible sharing
  - techniques are very similar!

### Partitioning with treedisk

- treedisk is a file system, somewhat similar to Unix file systems
- Offers multiple virtual block stores
- The underlying block store is partitioned into three sections:
  - 1. superblock
    - at block #0
  - 2. a fixed number of *i-node blocks* 
    - start at block #1
    - the number is given in the superblock
  - 3. the remaining blocks
    - start at 1 + #i-node blocks
    - data blocks, free blocks, indirect blocks, freelist blocks

### P3: Implement a cache layer

- Suggested: based on clock algorithm
- Two versions:
  - 1. write-through
  - 2. write-behind *aka* write-back
- Tricky part: what to do if cache is full?

#### Clock Algorithm

- To allocate a block, inspect the use bit in the PTE at clock hand and advance clock hand
- Used? Clear use bit and repeat

#### cache entries

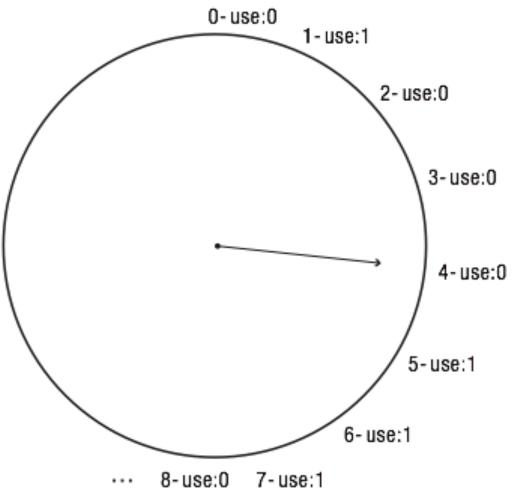